# <span id="page-0-0"></span>**PENERAPAN ALGORITMA** *BORUVKA* **DALAM MENENTUKAN** *MINIMUM SPANNING TREE* **PADA JARINGAN PIPA DISTRIBUSI AIR BERSIH PDAM TIRTA DHARMA DI KECAMATAN SEWON BANTUL**

**SKRIPSI** 

untuk memenuhi sebagai persyaratan mencapai derajat Sarjana S-1

Program Studi Matematika

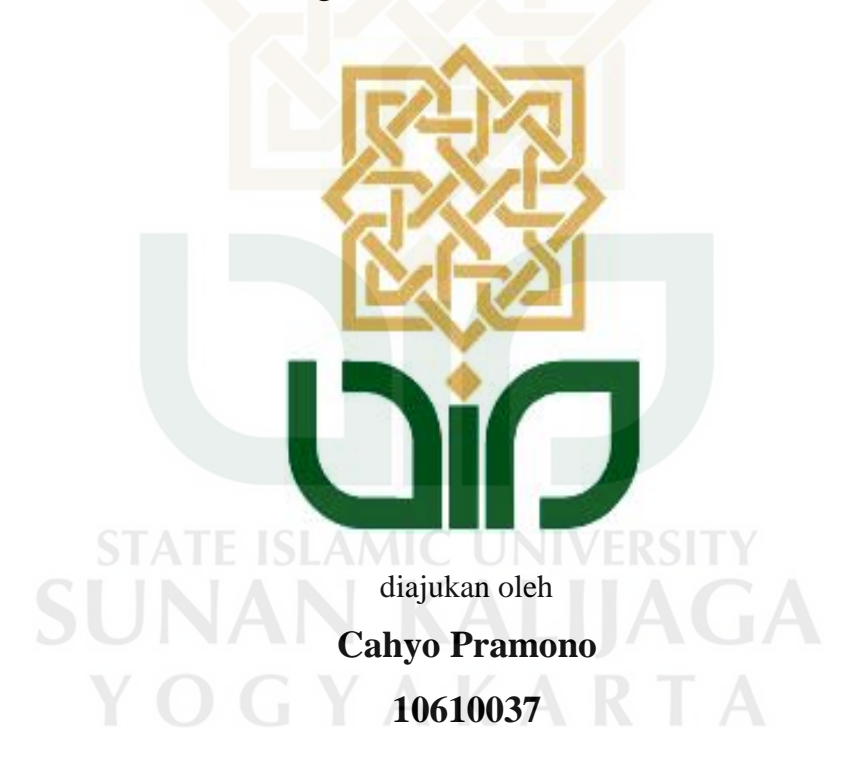

Kepada

**PROGRAM STUDI MATEMATIKA FAKULTAS SAINS DAN TEKNOLOGI UIN SUNAN KALIJAGA YOGYAKARTA 2017** 

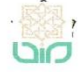

Universitas Islam Negeri Sunan Kalijaga  $\bigoplus_{n=1}^{\infty} \frac{\overline{\text{CENT}}}{\text{CENT}}$ 

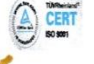

FM-UINSK-BM-05-03/R0

## **SURAT PERSETUJUAN SKRIPSI/TUGAS AKHIR**

Hal : Persetujuan Skripsi Lamp  $\vdots$ 

Kepada

Yth. Dekan Fakultas Sains dan Teknologi UIN Sunan Kalijaga Yogyakarta di Yogyakarta

Assalamu'alaikum wr. wb.

Setelah membaca, meneliti, memberikan petunjuk dan mengoreksi serta mengadakan perbaikan seperlunya, maka kami selaku pembimbing berpendapat bahwa skripsi Saudara:

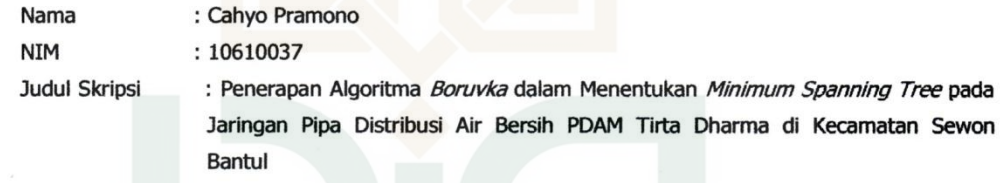

sudah dapat diajukan kembali kepada Program Studi Matematika Fakultas Sains dan Teknologi UIN Sunan Kalijaga Yogyakarta sebagai salah satu syarat untuk memperoleh gelar Sarjana Strata Satu dalam Matematika

Dengan ini kami mengharap agar skripsi/tugas akhir Saudara tersebut di atas dapat segera dimunaqsyahkan. Atas perhatiannya kami ucapkan terima kasih.

Wassalamu'alaikum wr. wb.

Yogyakarta, 28 Februari 2017

Pembimbing

Muchammad Abrori, S.Si., M.Kom. NIP. 19720423 199903 1 003

Universitas Islam Negeri Sunan Kalijaga 1 FM-UINSK-BM-05-07/R0

# PENGESAHAN SKRIPSI/TUGAS AKHIR

Nomor: B-1440/Un.02/DST/PP.05.3/05/2017

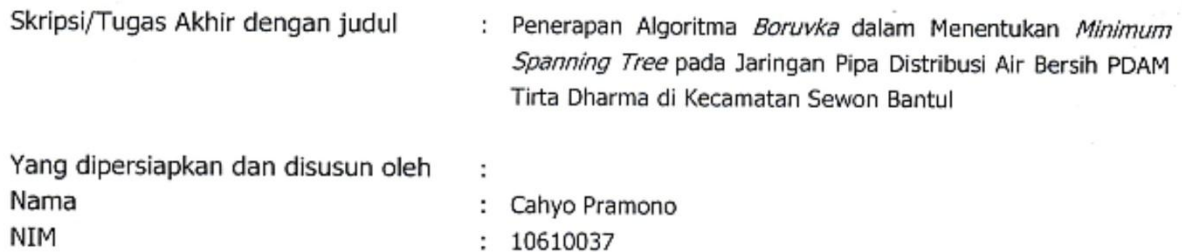

Telah dimunaqasyahkan pada : 12 April 2017 Nilai Munaqasyah  $\therefore$  A -

또자

DIO

Dan dinyatakan telah diterima oleh Fakultas Sains dan Teknologi UIN Sunan Kalijaga

**TIM MUNAQASYAH:** 

**Etua Sidang** 

Much. Abron, S.Si, M.Kom NIP. 19720423 199903 1 003

Penguji I

ý

Dr. Muhammad Wakhid Musthofa, M.Si NIP.19800402 200501 1 003

Penguji II

Noor Saif Muh. Mussafi, M.Sc NIP.19820617 200912 1 005

Yogyakarta, 10 Mei 2017 UIN Sunan Kalijaga Sains dan Teknologi Skan tono, M.Si BUNIP 19691212 200003 1 001

#### **SURAT PERNYATAN KEASLIAN**

Yang bertandatangan di bawah ini:

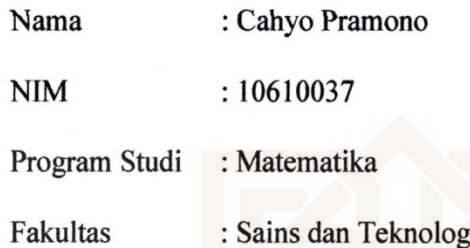

Dengan ini saya menyatakan bahwa skripsi saya yang berjudul: "Penerapan Algoritma Boruvka dalam Menentukan Minimum Spanning Tree pada Jaringan Pipa Distribusi Air Bersih PDAM Tirta Dharma di Kecamatan Sewon Bantul" adalah benar-benar karya saya sendiri. Sepanjang pengetahuan saya tidak terdapat karya atau pendapat yang ditulis atau diterbitkan orang lain kecuali sebagai acuan atau kutipan dengan mengikuti tata penulisan ilmiah yang lazim.

> Yogyakarta, 10 Februari 2017 Yang menyatakan, AEF463955053  $\left( 0\right)$  (0

> > Cahyo Pramono NIM: 10610037

# **MOTTO**

**"Waktu itu bagaikan pedang, jika kamu tidak memanfaatkannya menggunakan untuk memotong, ia akan memotongmu (menggilasmu)"**

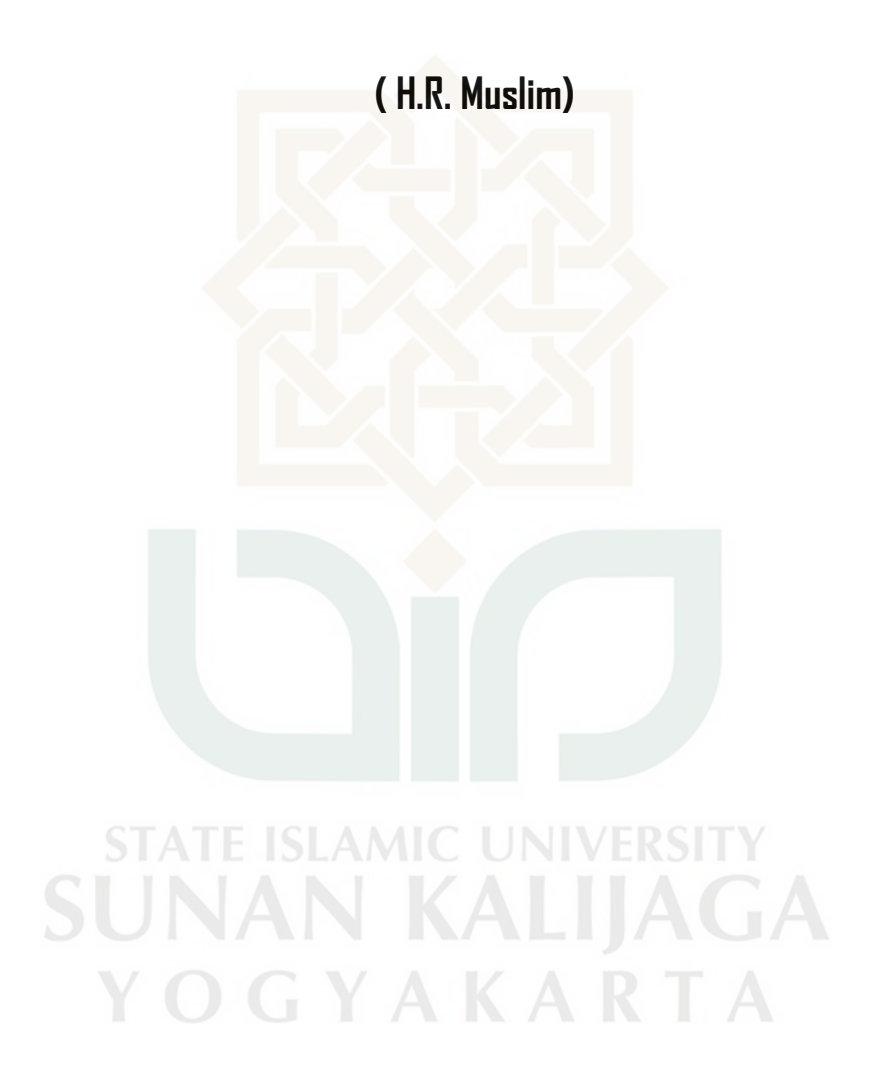

## **HALAMAN PERSEMBAHAN**

<span id="page-5-0"></span>*Dengan izin Allah SWT, karya sederhana ini penulis persembahkan kepada:* 

- *Kampus ku tercinta Universitas Islam Negeri Sunan Kalijaga Yogyakarta*
- *Kedua orang tua ayahanda Fahrudin dan ibunda Jazimah yang selalu mendoakan penulis dari kecil sampai sekarang*
- *Semua dosen khususnya prodi Matematika yang sudah membimbing dari awal sampai akhir*
- *Semua teman-teman ku Matematika khususnya angkatan 2010 yang telah memberikan banyak doa dan dukungannya*
- *Teman-teman ku juga dari rumah belajar Azdkia yang juga memberikan doa dan dukungannya*

*Terimakasih semuanya* 

SUNAN YOGYAKARTA

#### **KATA PENGANTAR**

<span id="page-6-0"></span>Assalamu"alaikum Wr.Wb.

 Segala puji dan syukur atas kehadirat Allah SWT yang telah memberikan rahmad, taufiq, dan hidayahnya, sehingga penulis dapat menyelesaikan skripsi yang merupakan syarat untuk kelulusan. Shalawat dan salam semoga tetap tercurah kepada Nabi Muhammad SAW, yang telah memberi suri tauladan kepada kita, sehingga kita mampu mengikuti jalan yang lurus seperti yang telah beliau contohkan.

 Pada penyelesaian skripsi ini, tentunya penulis tidak terlepas dari berbagai pihak yang telah membantu menyelesaikanskripsi ini, maka perkenankanlah penulis menyampaikan rasa terima kasih kepada:

- 1. Bapak Prof. Drs. Yudian Wahyudi, MA., Ph.D., selaku Rektor Universitas Islam Negeri Sunan Kalijaga Yogyakarta.
- 2. Bapak Dr. Murtono, M.Si., selaku Dekan Fakultas Sains dan Teknologi Univeristas Islam Negeri Sunan Kalijaga Yogyakarta.
- 3. Bapak Dr. M. Wakhid Musthofa, S.Si., M.Si., selaku ketua Prodi Matematika Fakultas Sains dan Teknologi Universitas Islam Negeri Yogyakarta.
- 4. Bapak Muchammad Abrori, S.Si., M.Kom., selaku Dosen Pembimbing skripsi yang telah memberikan bimbingan dan arahan serta motivasi pada penulis untuk penyusunan skripsi ini.
- 5. Bapak Noor Saif Muhammad Mussafi, M.Si., M.Sc., selaku dosen pembimbing akademik yang telah membimbing dan mengawal perkuliahan ini.
- 6. Segenap Dosen dan Karyawan Fakultas Sains dan Teknologi Universitas Islam Negeri Sunan Kalijaga Yogyakarta.
- 7. Bapak dan Ibu yang telah memberikan do"a, semangat, serta kasih sayangnya yang tak terbalaskan kepada penulis sehingga dapat menyelesaikan penyusunan skripsi ini.
- 8. Teman–teman Sains dan Teknologi Universitas Islam Negeri Sunan Kalijaga Yogyakarta Khususnya Prodi Matematika 2010 yang telah memberikan semangat dan dukungan kepada penulis, sehingga penulis dapat menyelesaikan skripsi ini.
- 9. Berbagai pihak yang tidak dapat kami sebutkan satu persatu yang telah memberikan bantuan dalam bentuk apapun sehingga penulis dapat menyelesaian skripsi ini.

 Semoga bantuan yang telah diberikan kepada penulis menjadi amal dan mendapat balasan dari Allah SWT. Amin. Penyusunan skripsi ini tentunya masih banyak kekurangan, sehingga penulis berharap kritik dan saran. Akhirnya, semoga skripsi ini dapat bermanfaat bagi semua pihak yang berkepentingan. Amin.

Yogyakarta, Februari 2017

Cahyo Pramono NIM. 10610037

# **DAFTAR ISI**

<span id="page-8-0"></span>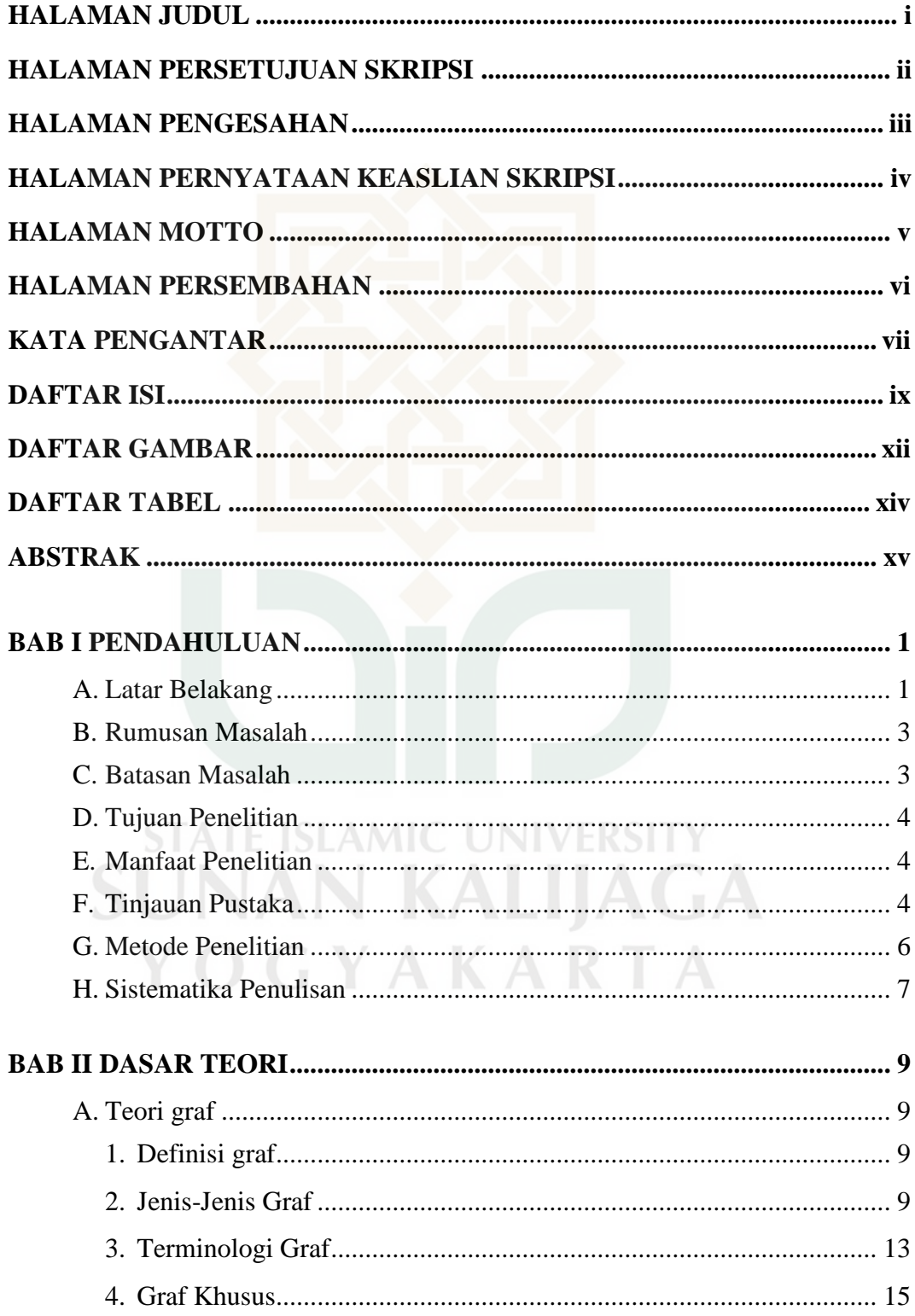

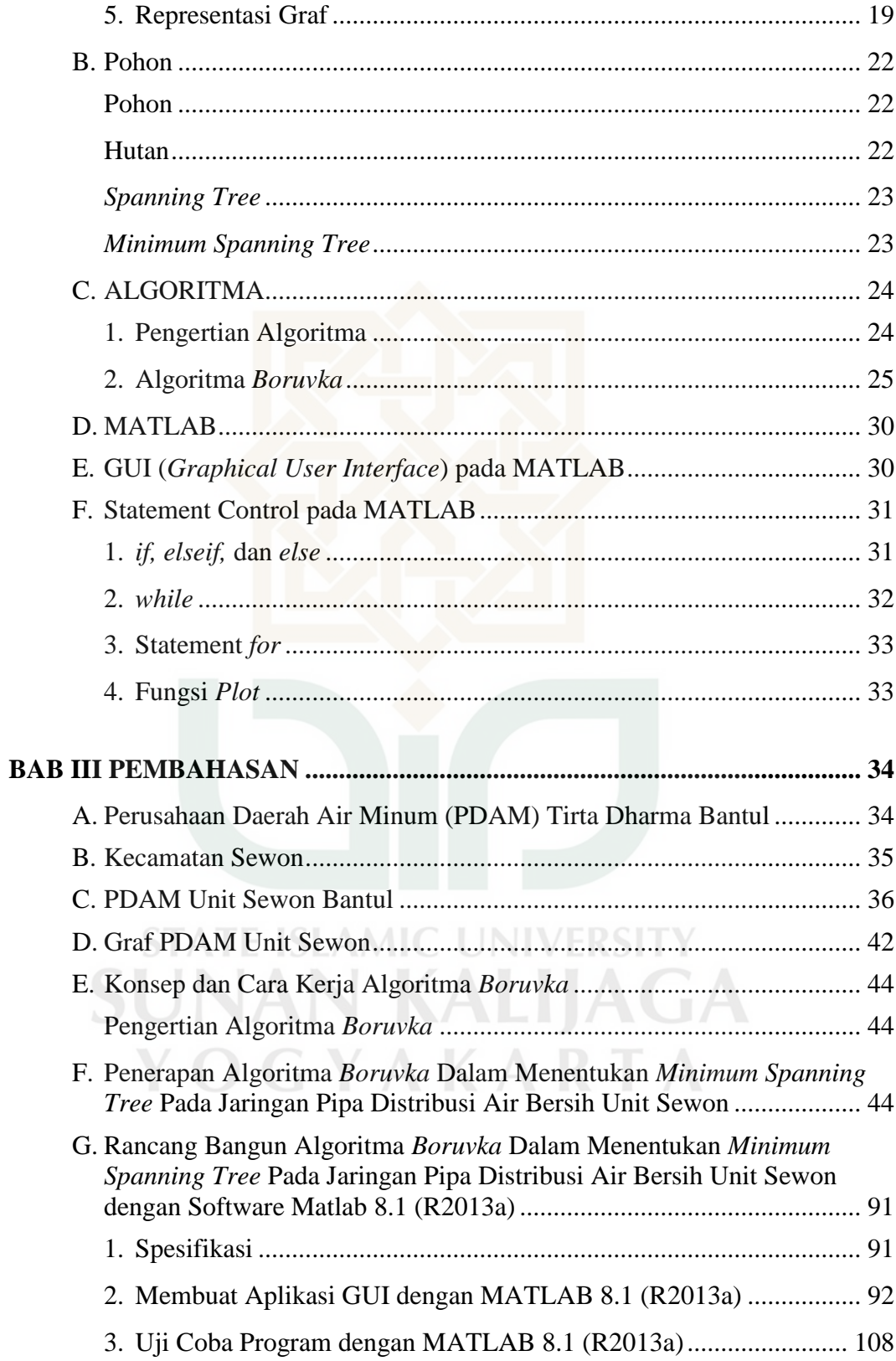

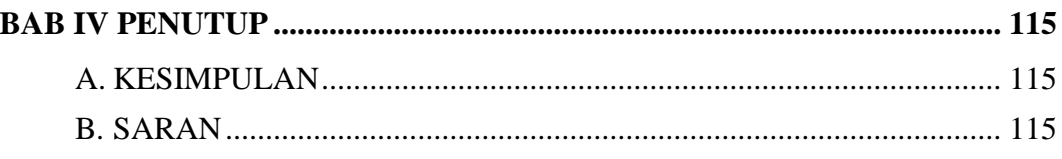

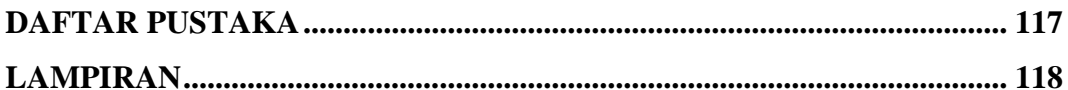

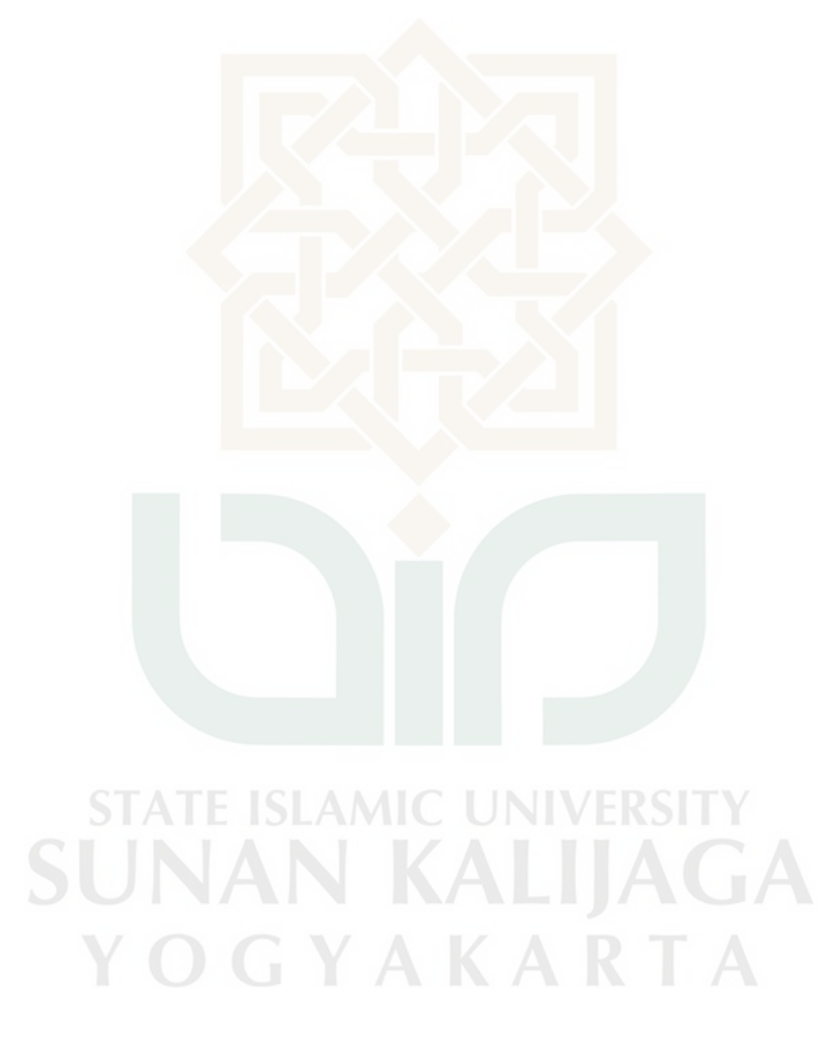

# **DAFTAR GAMBAR**

<span id="page-11-0"></span>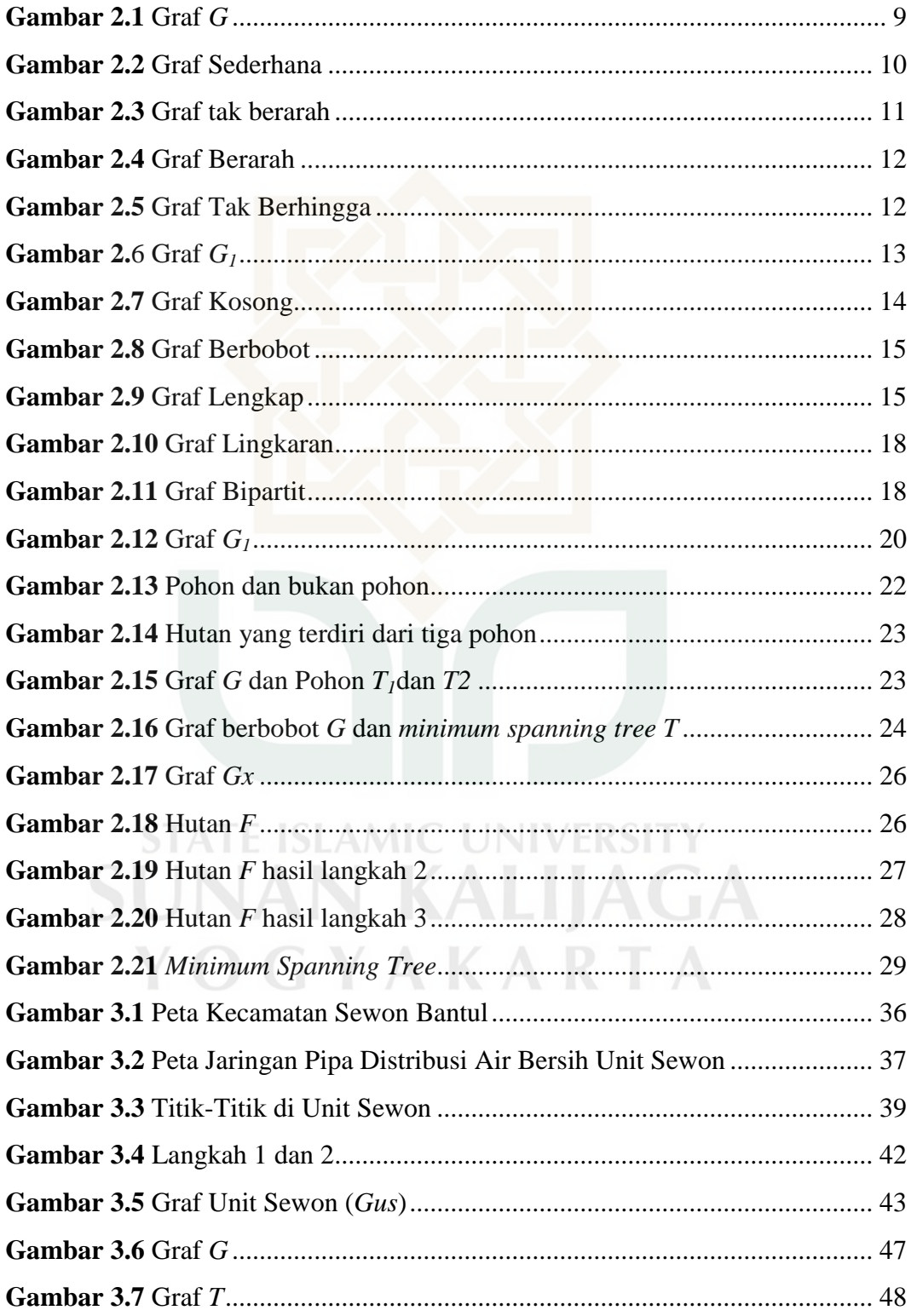

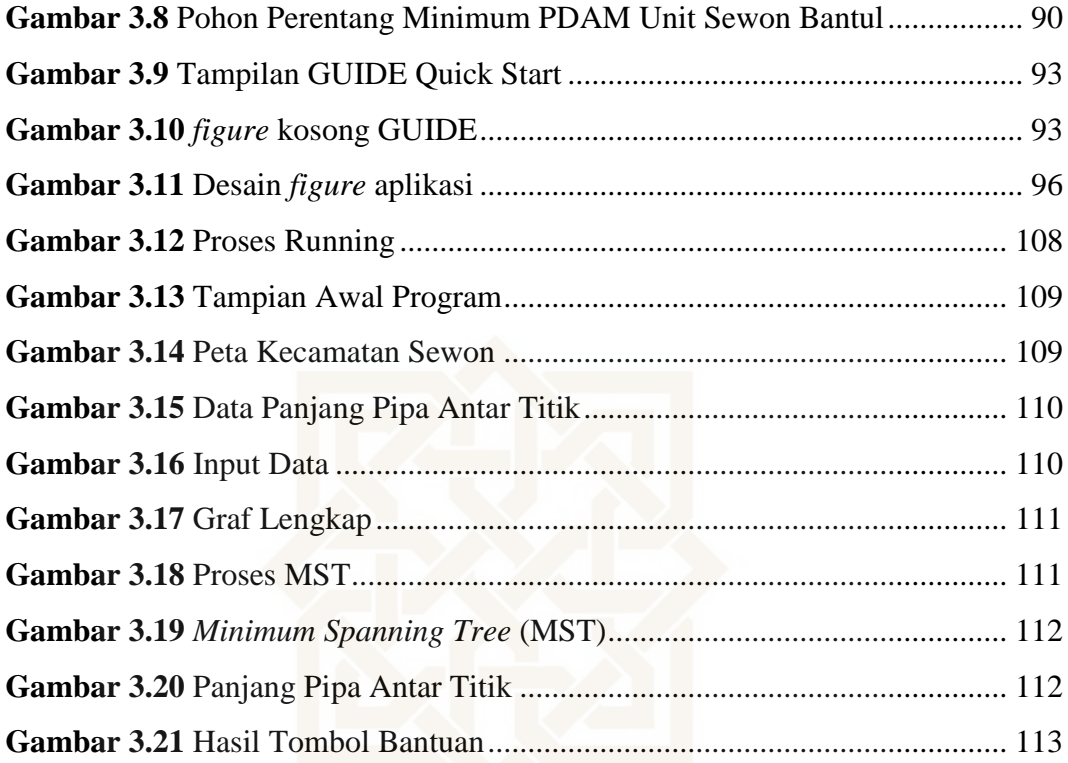

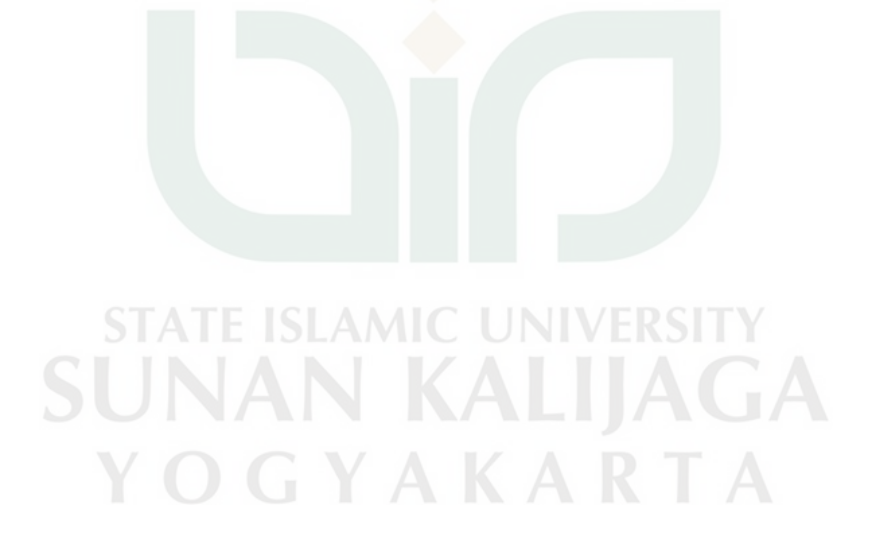

## **DAFTAR TABEL**

<span id="page-13-0"></span>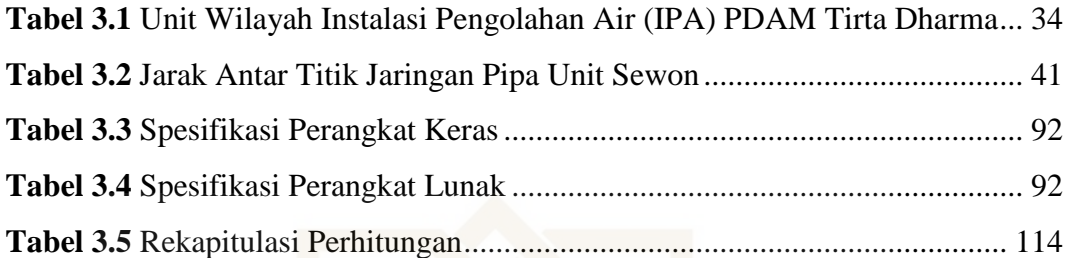

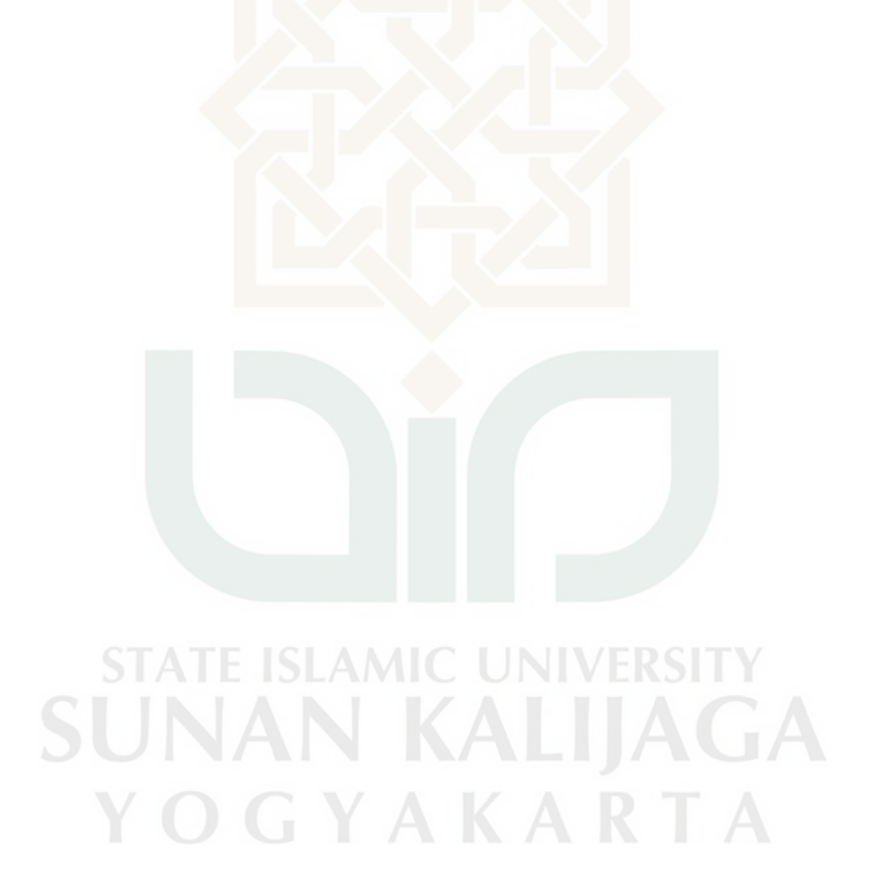

## **PENERAPAN ALGORITMA** *BORUVKA* **DALAM MENENTUKAN**  *MINIMUM SPANNING TREE* **PADA JARINGAN PIPA DISTRIBUSI AIR BERSIH PDAM TIRTA DHARMA DI KECAMATAN SEWON BANTUL**

Oleh: Cahyo Pramono 10610037

#### **ABSTRAK**

<span id="page-14-0"></span> Kabupaten Bantul merupakan salah satu wilayah yang ada di Provinsi Daerah Istimewa Yogyakarta. Kabupaten Bantul memiliki perusahaan daerah air minum (PDAM) Tirta Dharma yang berada di Jalan Dr. Wahidin Sudiro Husodo, No. 83, Bantul, Yogyakarta. Perusahaan ini mengelola dan mensuplai kebutuhan air bersih untuk wilayah Bantul. PDAM Tirta Dharma Bantul mempunyai unit wilayah Instalasi Pengolahan Air (IPA) di Kecamatan Sewon. Instalasi Pengolahan Air (IPA) merupakan jaringan yang terbentuk dari beberapa pipa. Menurut pengamatan jaringan pipa utama yang sudah terbentuk di unit Sewon belum efisien karena pipa utama yang terpasang masih panjang. Sehingga akan berpengaruh pada penggunaan pipa dan biaya pemasangan pipa, untuk mendapatkan jaringan pipa yang efisien, jaringan pipa PDAM Tirta Dharma khususnya di unit Sewon dapat dimasukkan dalam masalah pencarian pohon perentang minimum. Pencarian pohon perentang minimum ini akan diselesaikan dengan Algoritma *Boruvka.* Peta PDAM unit Sewon akan digambarkan dalam suatu graf lengkap berbobot dimana titik-titik graf adalah sambungan pipa dan sisi-sisinya adalah panjang pipa antara titik-titik tersebut. Pencarian pohon perentang minimum akan dilakukan secara perhitungan manual maupun dengan program sederhana dengan bantuan software MATLAB 8.1 (2013). Berdasarkan hasil perhitungan menggunakan Algoritma *Boruvka* secara manual maupun dengan program didapatkan total pajang pipa yang sama yaitu 12.170 meter dari panjang awal pipa 21.970 meter, sehingga penggunaan pipa lebih efisien sebesar 45%. Oleh karena itu, Algoritma *Boruvka* dapat menjadi alternatif untuk mendapatkan panjang minimum dari jaringan pipa PDAM Tirta Dharma di unit Sewon.

Kata Kunci: Algoritma *Boruvka*, MATLAB, *Minimum Spanning Tree* (MST), PDAM Tirta Dharma Bantul unit Sewon.

## **BAB I**

## **PENDAHULUAN**

#### <span id="page-15-1"></span><span id="page-15-0"></span>**A. Latar Belakang**

Kabupaten Bantul merupakan salah satu daerah di Provinsi Daerah Istimewa Yogyakarta (DIY). Secara geografis Kabupaten Bantul terletak di sebelah selatan Kota Yogakarta, sebelah timur berbatasan kabupaten Gunung Kidul, sebelah barat berbatasan kabupaten Kulon Progo, dan sebelah selatan berbatasan Samudera Indonesia. Kabupaten Bantul memiliki Perusahaan Daerah Air Minum (PDAM) Tirta Dharma yang terletak di Jalan Dr. Wahidin Sudiro Husodo, No. 83, Bantul, Yogyakarta. Perusahaan Daerah Air Minum (PDAM) Tirta Dharma adalah sebuah perusahaan yang mengelola dan mensuplai kebutuhan air bersih untuk wilayah Bantul. Perusahaan Daerah Air Minum (PDAM) Tirta Dharma mempunyai Instalasi Pengola Air (IPA) unit Sewon. Menurut pengamatan jaringan pipa utama yang sudah terbentuk di unit Sewon belum efisien karena pipa utama yang terpasang masih panjang. Sehingga akan berpengaruh pada penggunaan pipa dan biaya pemasangan pipa. Dalam rangka memenuhi kebutuhan pelanggan, PDAM di unit Sewon terus melakukan perbaikan pelayanan dengan meningkatkan kualitas air yang dikirim, menambah jumlah kapasitas produksi dan juga melalui perbaikan sistem jaringan distribusi. Oleh sebab itu pihak PDAM unit Sewon perlu cara untuk mendistribusikan air bersih kepada pelanggan-pelanggan dengan biaya yang minimal dan waktu yang efisien.

Pendistribusian air bersih ini dilakukan dengan pemasangan pipa-pipa dimana pipa tersebut terpasang dari Instalasi Pengolahan Air (IPA) unit Sewon menuju ke pelanggan-pelanggan PDAM di Kecamatan Sewon. Selanjutnya permasalahan dari pendistribusian air bersih ini yaitu bagaimana cara meminimalkan pemasangan pipa sehingga biaya yang dikeluarkan minimal. Jika pipa-pipa tersebut dilihat dari peta, maka pipa-pipa tersebut membentuk graf dimana titik-titiknya sambungan pipa utama dengan pipa distribusi dan sisisisinya yaitu pipa utama.

Teori graf merupakan salah satu cabang dari ilmu matematika diskrit yang menarik untuk dipelajari karena banyak permasalahan yang ditemui dalam kehidupan sehari-hari. Teori graf merupakan salah satu model matematika yang kompleks dan dapat menjadi solusi dari suatu masalah tertentu. Salah satu cabang teori graf yang digunakan dalam memodelkan permasalahan yaitu pohon merentang minimum. Banyak algoritma yang dapat digunakan untuk menyelesaikan permasalahan pohon merentang minimum tersebut, antara lain Algoritma *Prim*, *Kruskal, Boruvka,* dan *Sollin.* Dari keempat algoritma tersebut, penulis akan menggunakan Algoritma *Boruvka* untuk menyelesaikan pohon perentang minimum pada jaringan pipa PDAM Tirta Dharma. Digunakannya Algoritma *Boruvka* karena ada perbandingan dari segi efisiensi waktu untuk menyelesaikan masalah terutama pada tahap langkah-langkah membuat pohon perentang minimum. Algoritma *Boruvka* ditemukan oleh Otakar Boruvka pada tahun 1926. Algoritma ini mengecek bobot masing-masing garis. Garis yang

minimum digabungkan dengan garis yang minimum lainya yang keduanya memiliki hubungan *disjoint*.

Berdasarkan uraian di atas, maka penelitian ini akan membahas mengenai Algoritma *Boruvka* dan penerapannya untuk jaringan pipa PDAM Bantul. Oleh karena itu, peneliti mengambil judul penelitian **"PENERAPAN ALGORITMA**  *BORUVKA* **DALAM MENENTUKAN** *MINIMUM SPANNING TREE* **PADA JARINGANPIPA DISTRIBUSI AIR BERSIH PDAM TIRTA DHARMA DI KECAMATAN SEWON BANTUL".**

#### <span id="page-17-0"></span>**B. Rumusan Masalah**

Dari latar belakang di atas dapat ditarik rumusan permasalahan yang akan dibahas, yaitu:

- 1. Bagaimana konsep dan cara kerja dari Algoritma *Boruvka*?
- 2. Bagaimana penerapan Algoritma *Boruvka* pada Jaringan Pipa Distribusi Air Bersih PDAM Tirta Dharma Bantul?

## <span id="page-17-1"></span>**C. Batasan Masalah**

Penelitian ini mempunyai batasan masalah sebagai berikut:

- 1. Penelitian ini dilakukan di wilayah Kecamatan Sewon Bantul.
- 2. Penelitian ini dilakukan hanya pada jaringan pipa utama yang terpasang di Kecamatan Sewon Bantul.
- 3. Penelitian ini menggunakan tiga pipa yaitu pipa dengan warna biru tua, merah, dan biru muda.
- 4. Diameter pipa yang digunakan dianggap sama.

5. Titik-titik pada Jaringan Pipa Distribusi Air Bersih ditentukan oleh penulis.

#### <span id="page-18-0"></span>**D. Tujuan Penelitian**

Tujuan penelitian ini adalah sebagai berikut:

- 1. Mengetahui konsep dan cara kerja dari Algoritma *Boruvka.*
- 2. Mengetahui panjang pipa paling minimal dari jaringan pipa distribusi air bersih oleh PDAM Tirta Dharma dengan Algoritma *Boruvka*.

#### <span id="page-18-1"></span>**E. Manfaat Penelitian**

- a) Menambah wawasan mengenai Algoritma *Boruvka* dalam mencari pohon rentangan minimum pada pipa distribusi air bersih di PDAM Tirta Dharma Bantul.
- b) Penelitian ini untuk mengetahui pohon rentangan minimum dari panjang pipa distribusi air bersih di PDAM Tirta Dharma yang terpasang di Kecamatan Sewon sehingga dapat diketahui apakah sudah optimum atau belum.

## <span id="page-18-2"></span>**F. Tinjauan Pustaka**

Tinjauan pustaka yang menjadi acuan penelitian tentang aplikasi Algoritma *Boruvka* pada jaringan pipa distribusi air bersihPDAM yaitu:

Skripsi Najib Ubaidillah (2014) yang berjudul Pengujian Optimalisasi Jaringan Kabel *Fiber Optic* di Universitas Islam Indonesia Menggunakan *Minimum Spanning Tree.* Penelitian tersebut membahas mengenai cara kerja dari Algoritma *Prim, Kruskal, Boruvka, dan Sollin* yang digunakan untuk mencari pohon merentang minimum pada jaringan kabel *Fiber Optic.*

Jurnal Bambang Bakri (2011) yang berjudul Optimasi Jaringan Distribusi Air Bersih (Studi Kasus PDAM Makasar). Penelitian ini membahas mengenai tingginya kehilangan air yang disebabkan oleh kebocoran pipa utama karena umur pipa yang sudah tua. Untuk mengatasi permasalahan di atas digunakan metode perbaikan atau penggantian jaringan distribusi yang mampu mengurangi kehilangan air. Prinsip dasar dari metode ini yaitu mengurangi jumlah dan panjang pipa dengan memperbesar diameter pipa.

Skripsi Zakiyatul Fatonah (2015) yang berjudul "Optimasi Jalur Pendistribusian Air PDAM Tirta Dharma Kabupaten Bantul Dengan Metode *Hill Climbing*". Penelitian ini membahas mengenai pencarian rute terpendek jalur pendistribusian air di PDAM Tirta Dharma Bantul dengan Algoritma *Simple Hill Climbing* dan *Steepest Ascent Hill Climbing* serta pembuatan program sederhana MATLAB.

Pada penelitian yang sekarang mempunyai beberapa persamaan dan perbedaan dengan penelitian sebelumnya baik dari metode yang digunakan maupun objek yang diteliti. Persamaan dengan penelitian Najib Ubaidillah adalah algoritma yang digunakan yaitu Algoritma *Boruvka*. Perbedaannyaadalah objek yang diteliti, objek yang diteliti sebelumnya adalah jaringan kabel *Fiber Optic*tetapi penelitian sekarang adalah jaringan pipa PDAM dan penelitian sebelumnya belum menggunakan program tetapi pada penelitian sekarang ditambahkan program MATLAB. Pada penelitian Bambang Bakri persamaannya

adalah objek yang diteliti yaitu jaringan pipa PDAM. Perbedaan dari penelitian sebelumnya adalah metode yang digunakan untuk mendapatkan jaringan pipa yang optimal. Penelitian sekarang menggunakan Algoritma *Boruvka* untuk mendapatkan jaringan pipa otimal dan ditambah dengan program tetapi penelitian sebelumnya dengan mengurangi jumlah dan panjang pipa dengan mengganti pipa yang berdiameter lebih besar. Sedangkan pada penelitian Zakiyatul Fatonah mempunyai persamaan objek yang diteliti yaitu PDAM Tirta Dharma Bantul. Perbedaan pertama terletak pada algoritma yang digunakan, pada penelitian sebelumnya menggunakan Algoritma *Simple Hill Climbing* dan *Steepest Ascent Hill Climbing* sedangkan penelitian sekarang menggunakan Algoritma *Boruvka*. Perbedaan kedua adalah pogram MATLAB yang digunakan pada penelitian sebelumnya menggunakan cara manual pada penelitian sekarang sudah ditambahkan aplikasi GUI dengan MATLAB.

#### <span id="page-20-0"></span>**G. Metode Penelitian**

Metode penelitian yang digunakan untuk menyelesaikan Tugas Akhir adalah:

#### **1. Studi Literatur**

Studi literatur dilakukan dengan membaca penelitian-penelitian sebelumnya, jurnal-jurnal, dan buku yang berhubungan dengan masalah yang dihadapi kemudian mengkaitkannya untuk menunjang perancangan dan pembuatan program serta penulisan tugas akhir.

#### **2. Observasi dan Analisis**

Observasi dilakukan dengan mendatangi kantor pusat PDAM Tirta Dharma Bantul yang beralamat di Jalan Dr. Wahidin Sudiro Husodo, No. 83, Bantul, Yogyakarta untuk mendapatkan data sekunder yang berkaitan dengan penulisan tugas akhir. Data yang diperoleh akan dipelajari dan selanjutnya akan direpresentasikan ke dalam bentuk graf lengkap berbobot. Panjang pipa akan dibentuk matriks agar memudahkan dalam pemecahan masalah *minimum spanning tree* dengan Algoritma *Boruvka*. Langkah selanjutnya adalah menentukan *minimum spanning tree* menggunakan Algoritma *Boruvka* dengan perhitungan manual maupun menggunakan program MATLAB.

#### <span id="page-21-0"></span>**H. Sistematika Penulisan**

Untuk memberikan gambaran menyeluruh mengenai penulisan tugas akhir ini, maka tugas akhir ini disusun dengan sistematika sebagai berikut:

### **BAB I PENDAHULUAN**

Bab pendahuluan berisi latar belakang, rumusan masalah, batasan masalah, tujuan penelitian, manfaat penelitian, tinjauan pustaka, metode penelitian, dan sistematika penulisan.

## **BAB II DASAR TEORI**

Dasar teori ini berisi tentang dasar teori yang digunakan sebagai dasar pemikiran dalam pembahasan. Dasar teori ini juga berisi tentang konsep dasar teori graf, jaringan pipa PDAM dan pemrograman dengan Matlab 8.1 (R2013a).

## **BAB III PEMBAHASAN**

Bab ini berisi tentang konsep dan cara kerja Algoritma *Boruvka* serta aplikasinya pada jaringan pipa air bersih, sehingga diketahui *minimum spanning tree*nya dan diketahui panjang pipa yang optimal serta program Algoritma *Boruvka* dengan Matlab 8.1 (R2013a).

## **BAB IV KESIMPULAN DAN PENUTUP**

Bab ini berisi tenang kesimpulan yang dapat diambil dari penelitian yang telah dilakukan. Pada bab ini juga diberikan saran-saran yang dapat digunakan sebagai dasar pengembangan penelitian lebih lanjut terkait dengan aplikasi Algoritma *Boruvka* pada jaringan pipa distribusi air bersih.

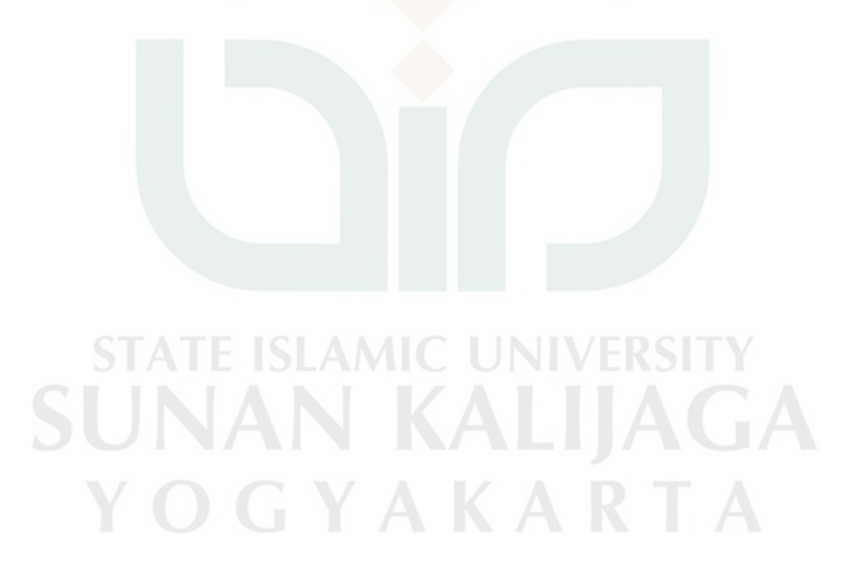

#### **BAB IV**

#### **PENUTUP**

#### <span id="page-23-1"></span><span id="page-23-0"></span>**H. KESIMPULAN**

 Berdasarkan pembahasan pencarian pohon perentang minimum pada pipa distribusi air bersih PDAM unit Sewon dengan Algoritma *Boruvka*, dapat diambil kesimpulan adalah sebagai berikut:

- 1. Langkah pertama yang dilakukan dengan Algoritma *Boruvka* adalah membuat graf kosong dari suatu graf Unit Sewon dan dilanjutkan dengan mendata setiap titik yang *inchident* dengan sisi minimum. Setelah semua titik didata, langkah selanjutnya adalah menggabungkan menjadi pohon yang lebih besar. Hasil perhitungan manual yang diperoleh dengan Algoritma *Boruvka* adalah pohon perentang minimum dengan total panjang pipa 12.170 meter. Hasil pohon perentang minimum yang diperoleh dengan menggunakan bantuan program MATLAB ternyata juga mempunyai panjang 12.170 meter dengan sisi-sisi yang terpilih sama dengan sisi-sisi yang terpilih dala pohon perentang minimum yang diperoleh dengan Algoritma *Boruvka*.
- <span id="page-23-2"></span>2. Berdasarkan hasil perhitungan menggunakan Algoritma *Boruvka* secara manual maupun dengan bantuan program didapatkan total panjang pipa yang sama yaitu 12.170 meter dari panjang awal 21.970 meter. Terdapat perbedaan total panjang jaringan 9.800 meter atau lebih efisien sebesar 45%. Sehingga dapat disimpulkan bahwa Algoritma *Boruvka* dapat

digunakan sebagai metode untuk mengetahui panjang pipa paling minimal dari jaringan pipa distribusi air bersih PDAM Tirta Dharma Bantul.

## **I. SARAN**

Adapun saran yang dapat diberikan adalah sebagai berikut:

- 1. Pembahasan dengan Algoritma *Boruvka* ini dalam mengoptimalkan jaringan pipa distribusi air PDAM hanya memperhatikan panjang jaringan distribusi tanpa memperhatikan variabel lain. Oleh karena itu, disarankan agar penelitian selanjutnya dapat menambahkan beberapa variabel lain.
- 2. Program yang dibuat pada penelitian ini hanya menggunakan 18 sambungan titik. Diharapkan pada penelitian selanjutnya mengembangkan program dengan menambahkan jumlah titiknya.
- 3. Program yang digunakan pada penelitian ini dengan bantuan MATLAB. Diharapkan pada penelitian selanjutnya dapat menggunakan program lain seperti: Java, EPANET, C++, dan lain-lain.

**STATE ISLAMIC UNIVERSITY SUNAN KALIJAGA** YOGYAKARTA

#### **DAFTAR PUSTAKA**

- <span id="page-25-0"></span>Aldous, Joan M. and Wilson, Robin J. 2000. *Graph and Applications An Introductory Approach*. Great Britain : Springer
- Bakri, Bambang. 2011. *Optimasi Jaringan Pipa Distribusi Air Bersih (Studi Kasus PDAM Makassar)*. Makassar: Fakultas Teknik Universitas Hasanuddin.
- Edwin Theodorus, Gerard. 2009.*PenggunaanAlgoritma Greedy DalamMembangunPohonMerentang Minimum*. Bandung: ITB.
- Lipschuzt, Seymour and Lipson, Marc. 2008. *Schaum's Outlines MATEMATIKA DISKRET Edisi Ketiga*. Jakarta: Erlangga.
- Nugroho, D.S. 2015.*Penerapan Algoritma Reverse Delete dalam Menentukan Rute Tercepat Obyek Wisatakota Yogyakarta*. Yogyakara: UIN Sunan Kalijaga Yogyakarta.
- Prasetyo, Z.V., Suyitno, Amin, dan Mashuri. 2013. *Penerapan Algoritma Dijkstra dan Prim pada Pendistribusian Air di PDAM Kabupaten Demak*. Semarang: Jurusan Matematika FMIPA UNNES.
- Siang, Jong Jek. 2009. *Matematika Diskrit dan Aplikasinya pada Ilmu Komputer*. Yogyakarta: ANDI.
- Sugiharto, Aris. 2006. *Pemrograman GUI dengan MATLAB*. Yogyakarta: Penerbit Andi.
- Ubaidillah, Najib. 2014. *Pengujian Optimalisasi Jaringan Kabel Fiber Optic di Universitas Islam Indonesia Menggunakan Minimum Spanning Tree.* Yogyakarta: UIN Sunan Kalijaga Yogyakarta.
- Wibisono, Samuel. 2008. *Matematika Diskrit*. Edisi Kedua Yogyakarta: Graha Ilmu.
- Wilson, Robin J. 2010. *Introduction to Graph Theory.* Fifth Edition. London: Ashford.
- Wilson,R.J, Beineke,L.W. 1979. *Applications of graph Theory*. New York : Academic Press.

## **LAMPIRAN**

#### <span id="page-26-0"></span>**Lampiran 1**

#### **Source Code M.file**

```
function varargout = AlgoritmaBrvk(varargin)
% ALGORITMABRVK MATLAB code for AlgoritmaBrvk.fig
% ALGORITMABRVK, by itself, creates a new ALGORITMABRVK or 
raises the existing
% singleton*.
\mathbf{Q}% H = ALGORITMABRVK returns the handle to a new ALGORITMABRVK 
or the handle to
% the existing singleton*.
\mathsf{R}% ALGORITMABRVK('CALLBACK',hObject,eventData,handles,...) 
calls the local
% function named CALLBACK in ALGORITMABRVK.M with the given 
input arguments.
%
% ALGORITMABRVK('Property','Value',...) creates a new 
ALGORITMABRVK or raises the
% existing singleton*. Starting from the left, property 
value pairs are
% applied to the GUI before AlgoritmaBrvk_OpeningFcn gets 
called. An
% unrecognized property name or invalid value makes property 
application
% stop. All inputs are passed to AlgoritmaBrvk_OpeningFcn 
via varargin.
\frac{1}{2}% *See GUI Options on GUIDE's Tools menu. Choose "GUI allows 
only one
% instance to run (singleton)".
     \cup\mathbf{R}% See also: GUIDE, GUIDATA, GUIHANDLES
% Edit the above text to modify the response to help AlgoritmaBrvk
% Last Modified by GUIDE v2.5 08-May-2017 16:03:22
% Begin initialization code - DO NOT EDIT
gui Singleton = 1;gui State = struct('gui Name', mfilename, ...
'gui Singleton', gui Singleton, ...
                   'gui OpeningFcn', @AlgoritmaBrvk OpeningFcn,
...
                   'gui OutputFcn', @AlgoritmaBrvk OutputFcn, ...
                   'gui_LayoutFcn', [], ...
                   'gui<sup>callback'</sup>, []);
```

```
if nargin && ischar(varargin{1})
    gui State.gui Callback = str2func(varargin{1});
end
if nargout
    [varargout{1:nargout}] = gui mainfcn(gui State, varargin{:});
else
    gui mainfcn(gui State, varargin{:});
end
% End initialization code - DO NOT EDIT
% --- Executes just before AlgoritmaBrvk is made visible.
function AlgoritmaBrvk OpeningFcn(hObject, eventdata, handles,
varargin)
% This function has no output args, see OutputFcn.
% hObject handle to figure
% eventdata reserved - to be defined in a future version of 
MATLAB
% handles structure with handles and user data (see GUIDATA)
% varargin command line arguments to AlgoritmaBrvk (see 
VARARGIN)
% Choose default command line output for AlgoritmaBrvk
handles.output = hObject;
% Update handles structure
guidata(hObject, handles);
% UIWAIT makes AlgoritmaBrvk wait for user response (see UIRESUME)
% uiwait(handles.figure1);
axes(handles.selamat);
gmb=imread('slam.png');
imshow(gmb);
axes(handles.logo);
gmb=imread('logo.png');
imshow(gmb); 
axes(handles.uin);
gmb=imread('uin.png');
imshow(gmb);
set(handles.text6,'visible','off');
set(handles.pjg,'visible', 'off');
set(handles.dok,'visible', 'off');
set(handles.text17,'visible', 'off');
set(handles.keterangan,'visible', 'off');
set(handles.total,'visible', 'off');
set(handles.pjgtotal,'visible', 'off');
set(handles.meter,'visible', 'off');
set(handles.semu,'visible', 'on');
set(handles.grup,'visible', 'off');
% --- Outputs from this function are returned to the command line.
function varargout = AlgoritmaBrvk_OutputFcn(hObject, eventdata, 
handles) 
% varargout cell array for returning output args (see VARARGOUT);
```

```
% hObject handle to figure
% eventdata reserved - to be defined in a future version of 
MATLAB
% handles structure with handles and user data (see GUIDATA)
% Get default command line output from handles structure
vararqout{1} = handles.output;
function edit2 Callback(hObject, eventdata, handles)
% hObject handle to edit2 (see GCBO)
% eventdata reserved - to be defined in a future version of 
MATLAB
% handles structure with handles and user data (see GUIDATA)
% Hints: get(hObject,'String') returns contents of edit2 as text
% str2double(get(hObject,'String')) returns contents of 
edit2 as a double
% --- Executes during object creation, after setting all 
properties.
function edit2 CreateFcn(hObject, eventdata, handles)
% hObject handle to edit2 (see GCBO)
% eventdata reserved - to be defined in a future version of 
MATLAB
% handles empty - handles not created until after all 
CreateFcns called
% Hint: edit controls usually have a white background on Windows.
       See ISPC and COMPUTER.
if ispc && isequal(get(hObject,'BackgroundColor'), 
get(0,'defaultUicontrolBackgroundColor'))
   set(hObject,'BackgroundColor','white');
end
function edit3 Callback(hObject, eventdata, handles)
% hObject - handle to edit3 (see GCBO)
% eventdata reserved - to be defined in a future version of 
MATLAB
% handles structure with handles and user data (see GUIDATA)
% Hints: get(hObject,'String') returns contents of edit3 as text
% str2double(get(hObject,'String')) returns contents of 
edit3 as a double
% --- Executes during object creation, after setting all 
properties.
function edit3 CreateFcn(hObject, eventdata, handles)
% hObject handle to edit3 (see GCBO)
% eventdata reserved - to be defined in a future version of 
MATLAB
% handles empty - handles not created until after all 
CreateFcns called
% Hint: edit controls usually have a white background on Windows.
       See ISPC and COMPUTER.
```

```
if ispc && isequal(get(hObject,'BackgroundColor'), 
get(0,'defaultUicontrolBackgroundColor'))
     set(hObject,'BackgroundColor','white');
end
function edit4 Callback(hObject, eventdata, handles)
% hObject handle to edit4 (see GCBO)
% eventdata reserved - to be defined in a future version of 
MATLAB
% handles structure with handles and user data (see GUIDATA)
% Hints: get(hObject,'String') returns contents of edit4 as text
% str2double(get(hObject,'String')) returns contents of 
edit4 as a double
% --- Executes during object creation, after setting all 
properties.
function edit4 CreateFcn(hObject, eventdata, handles)
% hObject handle to edit4 (see GCBO)
% eventdata reserved - to be defined in a future version of 
MATLAR
% handles empty - handles not created until after all 
CreateFcns called
% Hint: edit controls usually have a white background on Windows.
% See ISPC and COMPUTER.
if ispc && isequal(get(hObject,'BackgroundColor'), 
get(0,'defaultUicontrolBackgroundColor'))
    set(hObject,'BackgroundColor','white');
end
function inputdata Callback(hObject, eventdata, handles)
% hObject handle to inputdata (see GCBO)
% eventdata reserved - to be defined in a future version of 
MATLAB
% handles structure with handles and user data (see GUIDATA)
% Hints: get(hObject,'String') returns contents of inputdata as 
text
% str2double(get(hObject,'String')) returns contents of 
inputdata as a double
             V U
% --- Executes during object creation, after setting all 
properties.
function inputdata CreateFcn(hObject, eventdata, handles)
% hObject handle to inputdata (see GCBO)
% eventdata reserved - to be defined in a future version of 
MATLAR
% handles empty - handles not created until after all 
CreateFcns called
% Hint: edit controls usually have a white background on Windows.
% See ISPC and COMPUTER.
if ispc && isequal(get(hObject,'BackgroundColor'), 
get(0,'defaultUicontrolBackgroundColor'))
```

```
 set(hObject,'BackgroundColor','white');
end
% --- Executes on button press in input.
function input Callback(hObject, eventdata, handles)
% hObject handle to input (see GCBO)
% eventdata reserved - to be defined in a future version of 
MATLAR
% handles structure with handles and user data (see GUIDATA)
set(handles.inputdata,'visible', 'on');
set(handles.text6,'visible', 'on');
set(handles.pjg,'visible', 'off');
set(handles.dok,'visible', 'off');
set(handles.text17,'visible', 'off');
set(handles.keterangan,'visible', 'off');
set(handles.total,'visible', 'off');
set(handles.pjgtotal,'visible', 'off');
set(handles.meter,'visible', 'off');
set(handles.semu,'visible', 'on');
set(handles.grup,'visible', 'off');
% --- Executes on button press in grafawal.
function grafawal Callback(hObject, eventdata, handles)
% hObject handle to grafawal (see GCBO)
% eventdata reserved - to be defined in a future version of 
MATLAB
% handles structure with handles and user data (see GUIDATA)
axes(handles.peta);
gmb=imread('pta2.jpg');
imshow(gmb);
set(handles.text6,'visible', 'off');
set(handles.inputdata,'visible', 'off');
set(handles.pjg,'visible', 'off');
set(handles.dok,'visible', 'off');
set(handles.text17,'visible', 'off');
set(handles.keterangan,'visible', 'off');
set(handles.total,'visible', 'off');
set(handles.pjgtotal,'visible', 'off');
set(handles.meter,'visible', 'off');
set(handles.semu,'visible', 'on');
set(handles.grup,'visible', 'off');
A=str2num(get(handles.inputdata,'string'));
xy = [41 78;36 70;33 56;35 46;32 39;23 30;32 30;42 24;37 10;52 
44;63 70;70 76;82 69;80 57;85 51;79 45;76 36;79 20];
axes(handles.Graf);
qplot(A, xy, 'b0-');
axis off equal
% --- Executes on button press in proses.
function proses Callback(hObject, eventdata, handles)
% hObject handle to proses (see GCBO)
% eventdata reserved - to be defined in a future version of 
MATLAB
% handles structure with handles and user data (see GUIDATA)
axes(handles.peta);
gmb=imread('pta2.jpg');
imshow(gmb);
```

```
set(handles.text6,'visible', 'off');
set(handles.inputdata,'visible', 'off');
set(handles.pjg,'visible', 'off');
set(handles.dok,'visible', 'off');
set(handles.text17,'visible', 'off');
set(handles.keterangan,'visible', 'off');
set(handles.semu,'visible', 'off');
set(handles.total,'visible', 'off');
set(handles.pjgtotal,'visible', 'off');
set(handles.meter,'visible', 'off');
set(handles.grup,'visible', 'off');
% --- Executes on button press in pipa.
function pipa Callback(hObject, eventdata, handles)
% hObject handle to pipa (see GCBO)
% eventdata reserved - to be defined in a future version of 
MATLAB
% handles structure with handles and user data (see GUIDATA)
set(handles.text6,'visible', 'off');
set(handles.inputdata,'visible', 'off');
A= str2num(get(handles.inputdata,'string'));
xy = [41 78;36 70;33 56;35 46;32 39;23 30;30 30;42 24;37 10;52]44;63 70;70 76;80 69;80 57;85 51;79 45;76 36;79 20];
AA=A;
n = size(A, 1)for i=1:n
    A(i, i) = 9999;end
A
B = [ (min(A))' ; (min(A))' ]for i=1:n
    [b(i) k(i)] = find(AA(i,:) == B(i))end
b=1:n;k;
C = [ [b; k] [k; b] ]for i=1:n-1if C(i, 2) == C(i+1, 1)AA(C(i,1),C(i+1,2))=0;
    AA(C(i+1,2),C(i,1))=0;else C(i, 2) = C(i, 2);
    C(i+1,1)=C(i+1,1);end
end
D=zeros(n,n);
for i=1:2*nD(C(i,1),C(i,2))=B(i)end
DUD=sparse(A)
[S,pred]=graphminspantree(UD)
ids = {'1. IPA','2. Dongkelan','3. Kweni','4. Glondong','5. 
P.Sewon Asri','6. Geneng','7. P.Sewon Indah','8. Cabeyan','9. 
P.Alam Citra','10. Sewon','11. Krapyak Kulon','12. P.Perwita
```

```
Regency','13. Randubelang','14. Wojo','15. Pandean','16. 
Ngoto','17. P.Ngoto Indah','18. Semail'};
view(biograph(S,[ids],'ShowArrows','off','ShowWeights','on'))
% --- Executes on button press in reset.
function reset Callback(hObject, eventdata, handles)
% hObject handle to reset (see GCBO)
% eventdata reserved - to be defined in a future version of 
MATLAB
% handles structure with handles and user data (see GUIDATA)
axes(handles.selamat);
gmb=imread('slam.png');
imshow(gmb);
set(handles.inputdata, 'String', '');
set(handles.total,'String','');
cla(handles.Graf);
set(handles.inputdata,'visible', 'off');
set(handles.text6,'visible', 'off');
set(handles.pjg,'visible', 'off');
set(handles.dok,'visible', 'off');
set(handles.text17,'visible', 'off');
set(handles.keterangan,'visible', 'off');
set(handles.total,'visible', 'off');
set(handles.pjgtotal,'visible', 'off');
set(handles.meter,'visible', 'off');
set(handles.semu,'visible', 'on');
set(handles.grup,'visible', 'off');
% --- Executes on button press in help.
function help Callback(hObject, eventdata, handles)
% hObject handle to help (see GCBO)
% eventdata reserved - to be defined in a future version of 
MATLAB
% handles structure with handles and user data (see GUIDATA)
set(handles.grup,'visible', 'on');
set(handles.text6,'visible','off');
set(handles.inputdata,'visible', 'off');
set(handles.pjg,'visible', 'off');
set(handles.dok,'visible', 'off');
set(handles.text17,'visible', 'off');
set(handles.keterangan,'visible', 'off');
set(handles.semu, 'visible', 'on');
set(handles.total,'visible', 'off');
set(handles.pjgtotal,'visible', 'off');
set(handles.meter,'visible', 'off');
axes(handles.agm);
gmb=imread('pth.png');
imshow(qmb);
% --- Executes on button press in dt.
function dt Callback(hObject, eventdata, handles)
% hObject handle to dt (see GCBO)
% eventdata reserved - to be defined in a future version of 
MATLAR
% handles structure with handles and user data (see GUIDATA)
```

```
x = xlsread('dtpipa');set(handles.pjg,'Data',x);
set(handles.pjg,'visible', 'on');
set(handles.dok,'visible', 'off');
set(handles.text17,'visible', 'off');
set(handles.keterangan,'visible', 'off');
set(handles.semu,'visible', 'on');
set(handles.pjgtotal,'visible', 'off');
set(handles.meter,'visible', 'off');
set(handles.grup,'visible', 'off');
% --- Executes on button press in ptswn.
function ptswn Callback(hObject, eventdata, handles)
% hObject handle to ptswn (see GCBO)
% eventdata reserved - to be defined in a future version of 
MATLAB
% handles structure with handles and user data (see GUIDATA)
axes(handles.sewon);
gmb=imread('sewon.png');
imshow(gmb);
set(handles.text6,'visible', 'off');
set(handles.inputdata,'visible', 'off');
set(handles.pjq,'visible', 'off');
set(handles.dok,'visible', 'off');
set(handles.text17,'visible', 'off');
set(handles.keterangan,'visible', 'off');
set(handles.total,'visible', 'off');
set(handles.pjgtotal,'visible', 'off');
set(handles.meter,'visible', 'off');
set(handles.semu,'visible', 'on');
set(handles.grup,'visible', 'off');
% --- Executes on button press in P.
function P Callback(hObject, eventdata, handles)
% hObject handle to P (see GCBO)
% eventdata reserved - to be defined in a future version of 
MATLAB
% handles structure with handles and user data (see GUIDATA)
axes(handles.peta);
gmb=imread('pta2.jpg');
imshow(gmb);
set(handles.text6,'visible', 'off');
set(handles.inputdata,'visible', 'off');
set(handles.pjg,'visible', 'off');
set(handles.dok,'visible', 'off');
set(handles.text17,'visible', 'off');
set(handles.keterangan,'visible', 'off');
set(handles.semu,'visible', 'off');
A= str2num(get(handles.inputdata,'string'));
xy = [41 78;36 70;33 56;34 47;31 38;23 30;31 30;42 22;37 10;52 
44;63 70;70 76;82 69;80 57;85 51;79 45;76 36;79 20];
AA=A;
n = size(A, 1)for i=1:n
    A(i, i) = 9999;end
```

```
126
```

```
A
B = [ (min(A)) ' ; (min(A)) ' ]for i=1:n
    [b(i) k(i)] = find(AA(i,:) == B(i))end
b=1:n;
k;
C=[[b;k][[k;b]]]for i=1:n-1
if C(i, 2) == C(i+1, 1)AA(C(i,1), C(i+1,2))=0;
    AA(C(i+1,2),C(i,1)=0;else C(i, 2) = C(i, 2);
    C(i+1,1)=C(i+1,1);end
end
D=zeros(n,n);
for i=1:2*n
    D(C(i,1),C(i,2))=B(i)end
D
UD=sparse(A)
[S,pred]=graphminspantree(UD)
axes(handles.Graf);
gplot(S,xy,'bO-');
axis off equal
UG=triu(A);
Total=sum(sum(S))
set(handles.total,'string',Total);
set(handles.total,'visible', 'on');
set(handles.pjgtotal,'visible', 'on');
set(handles.meter,'visible', 'on');
% --- Executes on button press in program.
function program Callback(hObject, eventdata, handles)
% hObject handle to program (see GCBO)
% eventdata reserved - to be defined in a future version of 
MATLAB
% handles structure with handles and user data (see GUIDATA)
if get(handles.AAA,'value')==1
axes(handles.bntuan);
gmb=imread('cara.png');
imshow(gmb);
elseif get(handles.BBB,'value')==1
axes(handles.bntuan);
gmb=imread('Ag.png');
imshow(gmb);
end
```
# **Lampiran 2**

# **REKAPITULASI PERHITUNGAN**

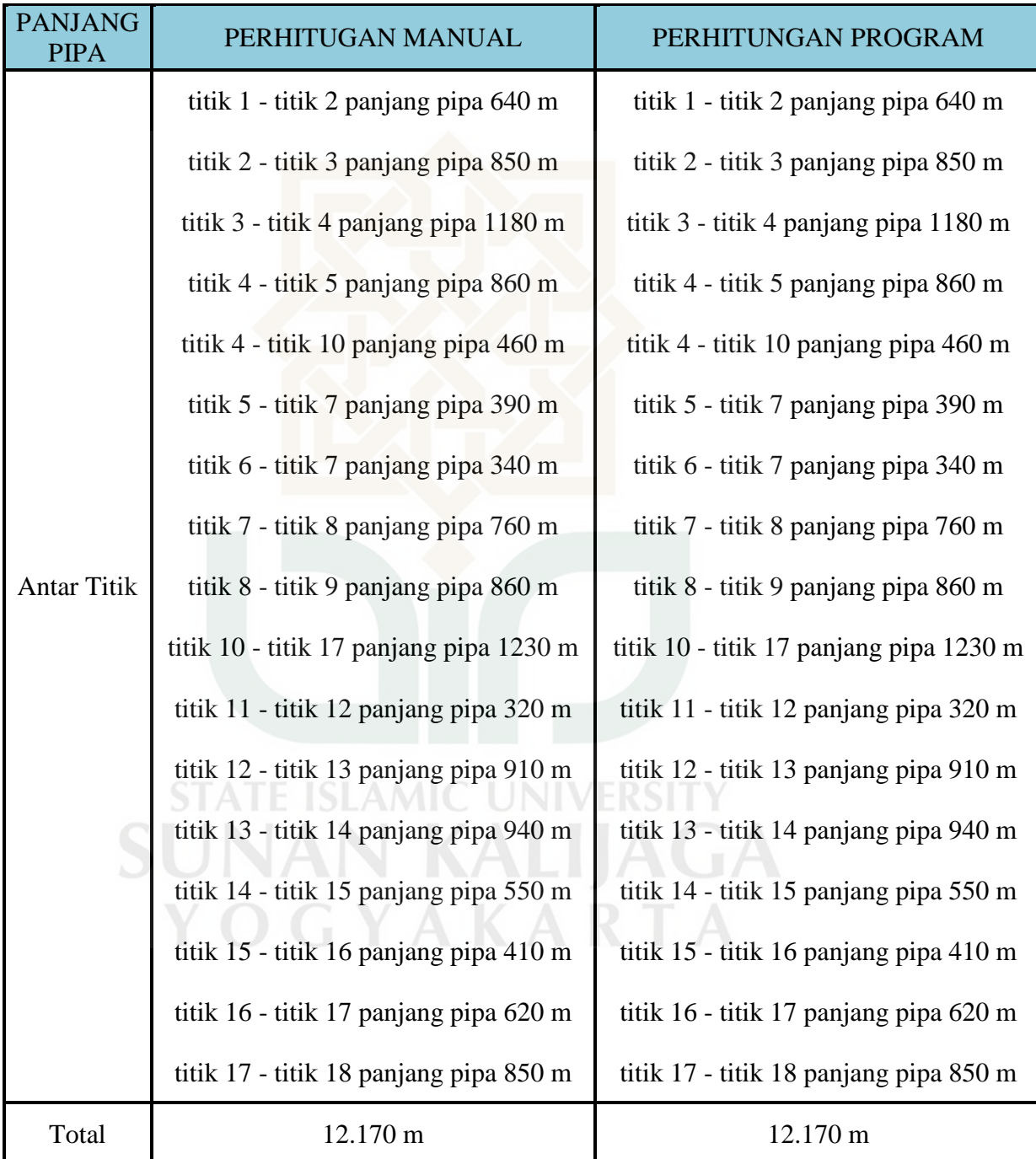

#### Lampiran 3

#### operator's (divisition, con-PEMERINTAH DAERAH DAERAH ISTIMEWA YOGYAKARTA **SEKRETARIAT DAERAH** Kompleks Kepatihan, Danurejan, Telepon (0274) 562811 - 562814 (Hunting) YOGYAKARTA 55213 **SURAT KETERANGAN / IJIN** 070/REG/V/319/1/2016 Membaca Surat : WAKIL DEKAN BIDANG AKADEMIK : UIN.02/DST.1/TL.00/128/2016 Nomor FAK. SAINS DAN TEKNOLOGI Tanggal : 13 JANUARI 2016 Perihal : IJIN PENELITIAN/RISET Mengingat: 1. Peraturan Pemerintah Nomor 41 Tahun 2006, tentang Perizinan bagi Perguruan Tinggi Asing, Lembaga Penelitian dan Pengembangan Asing, Badan Usaha Asing dan Orang Asing dalam melakukan Kegitan Penelitian dan Pengembangan di Indonesia: 2. Peraturan Menteri Dalam Negeri Nomor 20 Tahun 2011, tentang Pedoman Penelitian dan Pengembangan di Lingkungan Kementrian Dalam Negeri dan Pemerintah Daerah: 3. Peraturan Gubernur Daerah Istimewa Yogyakarta Nomor 37 Tahun 2008, tentang Rincian Tugas dan Fungsi Satuan Organisasi di Lingkungan Sekretariat Daerah dan Sekretariat Dewan Perwakilan Rakyat Daerah, 4. Peraturan Gubernur Daerah Istimewa Yogyakarta Nomor 18 Tahun 2009 tentang Pedoman Pelayanan Perizinan, Rekomendasi Pelaksanaan Survei, Penelitian, Pendataan, Pengembangan, Pengkajian, dan Studi Lapangan di Daerah Istimewa Yogyakarta. DIIJINKAN untuk melakukan kegiatan survei/penelitian/pendataan/pengembangan/pengkajian/studi lapangan kepada: Nama CAHYO PRAMONO NIP/NIM: 10610037 FAKULTAS SAINS DAN TEKNOLOGI, MATEMATIKA, UIN SUNAN KALIJAGA Alamat YOGYAKARTA APLIKASI ALGORITMA BORUVKA PADA JARINGAN PIPA DISTRIBUSI AIR BERSIH PDAM Judul **TIRTA DHARMA** Lokasi Workfor 18 JANUARI 2016 s/d 18 APRIL 2016 Dengan Ketentuan .<br>1. Menyerahkan surat keterangan/ijin <mark>survei/penelitian/pendataan/pengemban</mark>gan/pengkajian/studi lapangan \*) dari Pemerin**tah** Daerah DIY kepada Bupati/Walikota melalui institusi yang berwenang mengeluarkan ijin dimaksud; 2. Menyerahkan soft copy hasil penelitiannya baik kepada Gubernur Daerah Istimewa Yogyakarta melalui Biro Administrasi Pembangunan Setda DIY dalam compact disk (CD) maupun mengunggah (upload) melalui website adbang jogjaprov.go.id dan menunjukkan cetakan asli yang sudah disahkan dan dibubuhi cap institusi; 3. Ijin ini hanya dipergunakan untuk keperluan ilmiah, dan pemegang ijin wajib mentaati ketentuan yang berlaku di lokasi kegiatan; 4. Ijin penelitian dapat diperpanjang maksimal 2 (dua) kali dengan menunjukkan surat ini kembali sebelum berakhir waktunya setelah mengajukan perpanjangan melalui website adbang.jogjaprov.go.id; 5. Ijin yang diberikan dapat dibatalkan sewaktu-waktu apabila pemegang ijin ini tidak memenuhi ketentuan yang berlaku. Dikeluarkan di Yogyakarta Pada tanggal 18 JANUARI 2016 A.n Sekretaris Daerah Asisten Perekonomian dan Pembangunan  $U<sub>b</sub>$ Kepala Biro Administrasi Pembangunan **SETD**

Tembusar

- 1. GUBERNUR DAERAH ISTIMEWA YOGYAKARTA (SEBAGAI LAPORAN)
- 2. BUPATI BANTUL C.Q BAPPEDA BANTUL
- 3. WAKIL DEKAN BIDANG AKADEMIK FAK. SAINS DAN TEKNOLOGI, UIN SUNAN KALIJAGA YOGYAKARTA

Dra.

**Wil Astuti, M.S.** NIP 19590525 198503 2 006

4. YANG BERSANGKUTAN

#### **Lampiran 4**

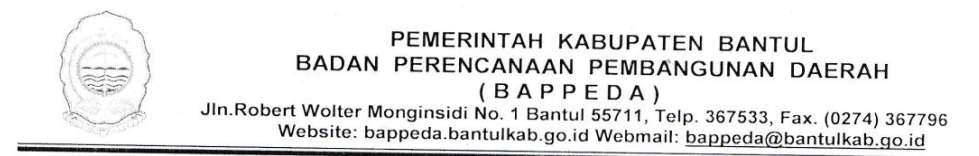

#### **SURAT KETERANGAN/IZIN** Nomor: 070 / Reg / 0195 / S1 / 2016

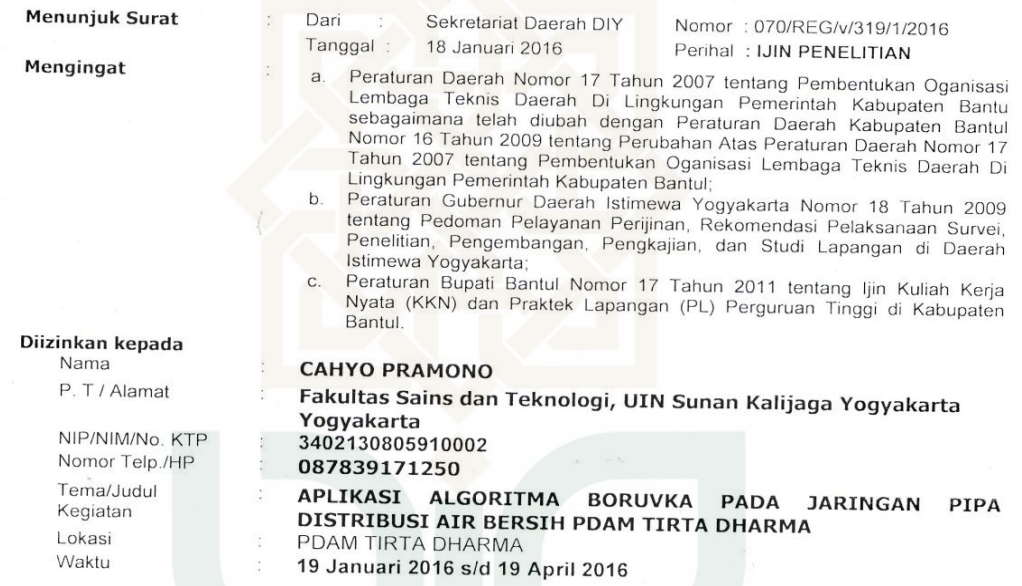

#### Dengan ketentuan sebagai berikut:

- 1. Dalam melaksanakan kegiatan tersebut harus selalu berkoordinasi (menyampaikan maksud dan tujuan)<br>dengan institusi Pemerintah Desa setempat serta dinas atau instansi terkait untuk mendapatkan petunjuk seperlunya
- 2. Wajib menjaga ketertiban dan mematuhi peraturan perundangan yang berlaku;
- 3. Izin hanya digunakan untuk kegiatan sesuai izin yang diberikan;
- 4. Pemegang izin wajib melaporkan pelaksanaan kegiatan bentuk softcopy (CD) dan hardcopy kepada Pemerintah Kabupaten Bantul c.q Bappeda Kabupaten Bantul setelah selesai melaksanakan kegiatan;
- 5. Izin dapat dibatalkan sewaktu-waktu apabila tidak memenuhi ketentuan tersebut di atas;
- 6. Memenuhi ketentuan, etika dan norma yang berlaku di lokasi kegiatan; dan
- Izin ini tidak boleh disalahgunakan untuk tujuan tertentu yang dapat mengganggu ketertiban umum dan kestabilan pemerintah.

129

A.n. Kepala, dang Data Penelitian dan apala. u.b. Kasubbid. DSP **BAPPED** m Ir. Edi Purwanto, M.Eng NIP: 196407101997031004 Ad

19 Januari 2016

Dikeluarkan di : Bantul

Pada tanggal

#### Tembusan disampaikan kepada Yth.

- 1. Bupati Kab. Bantul (sebagai laporan)
- 2. Kantor Kesatuan Bangsa dan Politik Kab. Bantul
- 3. Ka. PDAM Bantul
- 4. Dekan Fakultas Sains dan Teknologi, UIN Sunan Kalijaga Yogyakarta
- 5. Yang Bersangkutan (Pemohon)

# **DAFTAR RIWAYAT HIDUP**

## **Data Pribadi**

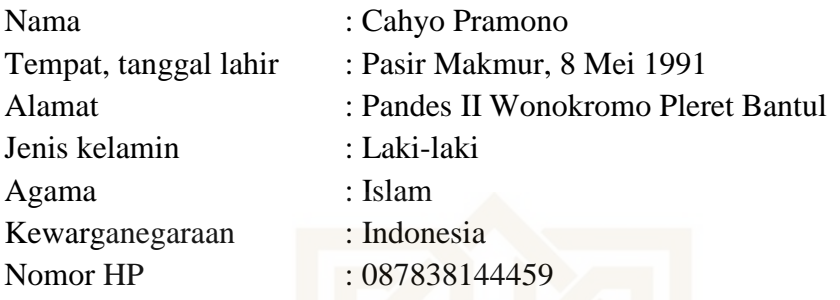

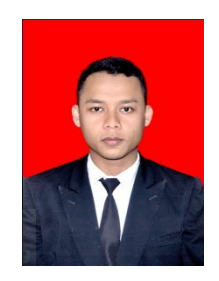

## **Riwayat Pendidikan**

## **Formal:**

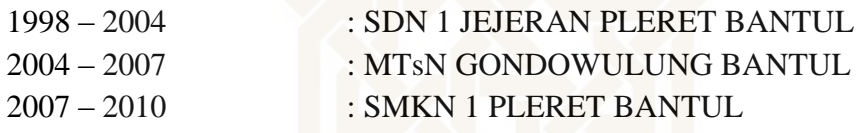

## **PENGALAMAN ORGANISASI**

- 1. Menjadi anggota REMAS AT-TAQWA
- 2. Menjadi anggota Pramuka MTsN Gondowulung Bantul

## **KEAHLIAN KHUSUS**

- 1. Mampu Mengoperasikan Komputer (Ms. Word, Ms. Exel, PowerPoint)
- 2. Mampu Mengoperasikan Matlab

UNAIN MALIJAU.

Demikian daftar riwayat hidup ini saya buat dengan sebenarnya.

YOGYAKAR

Bantul, 29 Mei 2017 Yang membuat,

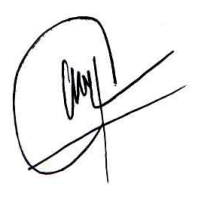

Cahyo Pramono